Adge Hawes – Development Architect, IBM

4 February 2010

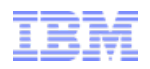

# Conditional Expressions in IBIS-AMI

IBIS Summit, DesignCon 2010, Santa Clara, California

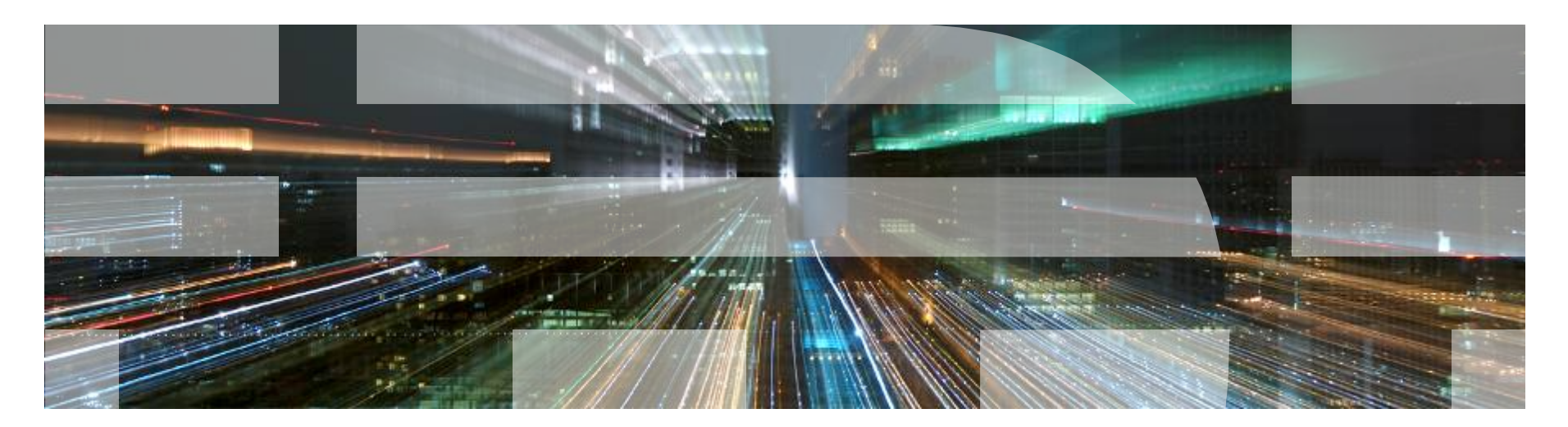

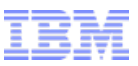

# The Need for Conditional Expressions

- AMI Configuration data supplies one set of data or user choices
- User can select from a list, range or increment

```
– (fileparam
      (Usage In)
      (Type String)
      (Format List "File1.dat" "File2.dat" "File3.dat")
```
- Different configuration setups may be required for corners, data rates, etc
	- Many parameters to tweak

)

- User must code by hand, or
- EDA vendors provide proprietary wrapper
- SerDes vendor must supply these parameters in additional data
- Conditional Expressions gives AMI Configuration a "pre-process" facility
- **IBM's HSSCDR simulator uses conditional expressions for rate- and parameter-dependent** values

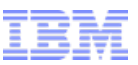

# Current facilities in AMI Configuration

- Why Can't we use Corner Format?
	- Three corners may not be enough
		- Extreme slow, extreme fast, ideal
	- Other combinations may be be required
		- E.g. Best process, worst voltage,
		- Alternative s-parameters for different supply voltages
		- Gain factors based on user registers
- Why can't the DLL calculate internally? Why does the EDA tool have to know?
	- No good for "simulator directives" (Usage Info) e.g.
		- SJ, RJ, Tx\_DCD …
		- On-chip s-parms
- Why not get the EDA tool to do it?
	- May not be required for all DLLs
	- May not cover DLL user's needs
	- Easily accomodated within API.

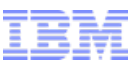

## Types of preprocessing that might be needed

■ Substitution

– Use of parameter (short) string as part of filename

• (Tx\_IC "ic\_tx\_\$CORNER.s4p" ) where \$CORNER = ("nc" | "bc" | "wc" | "ec" | " <sup>0</sup>")

- "Case" or "Switch" statements
	- Selection of one value based on an index value

```
• (Tx_DCD "($CORNER=='EC' ? 1.05 :
          ($CORNER=='WC' ? 0.93 :
          ($CORNER=='BC' ? 0.20 :
                            0.5 )))" )
```
- Unit conversion
	- Changing a parameter that expects "% UI" into one that expects absolute time
		- (rj "0.321\*\$BAUD/10e9" ) converts 321fs into %UI.

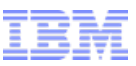

#### Types of preprocessing that might be needed (contd.)

#### ■ Threshold

– Selection of parameter based on threshold values of another (number) parameter

```
• (fileparm "($BAUD<=8.75e9 ? 'low_rate_file' :
            ($BAUD<=11.4e9 ? 'mid_rate_file' :
                             'high rate file' ))" )
```
- **Piecewise Linear Approximation** 
	- Calculation of value based on linear interpolation between measured values

```
• (txlev "($TXPOW<= 0 ? 1 :
         (STXPOW<=21 ? (SYXPOW-0) / (21-0) * (230-0) +0($TXPOW<=33 ? ($TXPOW-21)/(33-21)*(358-230)+230 :
         ($TXPOW<=47 ? ($TXPOW-33)/(47-33)*(506-358)+358 :
         ($TXPOW<=60 ? ($TXPOW-47)/(60-47)*(640-506)+506 :
         640 )))))" )
```
- Any combinations of the above
	- \$BAUD may be derived by DLL from "bit\_time" in AMI\_Init call
	- Whitespace can be removed to avoid newlines in strings.

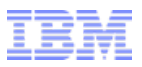

# How will it work?

- Parameter value(s) contain evaluation **string**, written in language of choice
	- Optional prefix can denote language type (Rj "EVAL:0.321\*\$BAUD/10e9" )
	- May use curly brackets to signify CE: (Rj "{0.321\*\$BAUD/10e9}" )
- Expressions are dependent on other parameters, which will be automatically entered as variables by the preprocessor (with \$ prefix)
- Some parameters may be processed ahead of all others (e.g. initialization) – (Init "EVAL:\$pi=3.141459)
- EDA tool calls <code>AMI\_Init</code> with special "preprocess" flag to tell DLL to resolve parameters
	- \*\*AMI\_memory\_handle NULL,
	- No impulse response (\*impulse\_matrix NULL), or
	- Negative number of aggressors
- DLL tool resolves parameters and returns them in \*\*AMI\_parameters\_out
- EDA tool now uses resolved parameters to start simulation
- Space reserved for AMI\_parameters\_out must be freed in AMI\_Close.

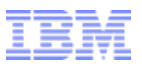

# What Language to use?

- DLL must implement resolution of conditional expressions
- Language used is the choice of DLL developer
- EDA tool has no interest in content of evaluation strings – DLL and Configuration file must agree
- Can be proprietary, public domain or open-source
	- Open-source should be dynamically linked to protect IP
- Can be home grown
	- Preferably should support strings
	- Costly to develop and maintain.

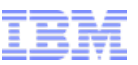

# Possible Interpretative Languages

- C Inline Evaluator (many sources)
	- (+) Full functions
	- (-) May not process strings
- Forth
	- (+) Integer, Float and String support
	- (+) Extensive Scientific Function library
	- (+) Many implementations available in public domain
		- MinForth
		- Pforth
		- FICL
	- (-) RPN notation
- Perl
	- (+) supports anything
	- (+) easily testable on command line
	- (-) bulky
- Others?

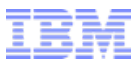

#### Example AMI file

```
 ( Init
            ( Usage In )
            ( Type String )
            ( Description "Interpreter Initialization")
            ( Value "FORTH: : THRESH DUP SA+ DUP C@ 0= IF DROP FDROP EXIT THEN >FLOAT0 FOVER F< WHILE 2 +SA 
 REPEAT FDROP ;" )
  )
  ( corner
            ( Usage Info )
            ( List "0" "nc" "bc" "wc" "ec" )
            ( Labels "Ideal" "Nominal" "Best" "Worst" "Extreme" ) 
            ( Type String )
            ( Description "Corner selected by the user" ) )
  ( baud
            ( Usage In )
            ( Type Float ) 
            ( Description "Baud rate" )
            ( List 15.1e9 6.4e9 10.1e9 ) )
  ( rotlins
            ( Array ( Usage Info ) ( Type Boolean ) ( Value True ) )
            ( Usage Info )
            ( Description "Rotator Linearity file")
            ( 0 ( Type String )
                        ( Value "pr_wc_3g75.dat" ) )
            ( 1 ( Type String )
                        ( Value "7.5e9" ) )
            ( 2 ( Type String )
                        ( Value "pr_wc_6g4.dat" ) ) )
  ( rotlin
            ( Usage In )
            ( Type String )
            ( Description "Rotator Linearity File" )
            ( Value "FORTH: $rotlins f$baud THRESH COUNT TYPE" ) )
```
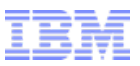

### Example AMI file (results)

- Sent to the DLL:
	- **( Init "FORTH: : THRESH DUP SA+ DUP C@ 0= IF DROP FDROP EXIT THEN >FLOAT0 FOVER F< WHILE 2 +SA REPEAT FDROP ;" )**

```
( corner "nc" )
( baud 15.1e9 ) | $baud COUNT >FLT FCONSTANT f$baud
( rotlins "pr_wc_3g75.dat" "7.5e9" "pr_wc_6g4.dat" )
( rotlin "FORTH: $rotlins f$baud THRESH COUNT TYPE" )
```
■ Returned from DLL:

```
– ( corner "nc" )
 ( baud 15.1e9 ) 
 ( rotlins "pr_wc_3g75.dat" "7.5e9" "pr_wc_6g4.dat" )
 ( rotlin "pr_wc_6g4.dat" )
```
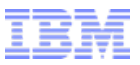

# **Summary**

- Conditional Preprocessing necessary for some models
- Best handled by the DLL, not EDA tool
- Several useful functions identified
- Simple hooks into IBIS-AMI API
- Choice of interpretive languages
- **Remove the need for EDA Vendor wrappers for models.**